Департамент образования города Москвы

Государственное автономное образовательное учреждение высшего образования города Москвы «Московский городской педагогический университет»

Институт непрерывного образования

СОГЛАСОВАНО

Председатель экспертного совета по дополнительному образованию **TAOY BO MITTY** 

Caused DA Maxorum Протокол №  $\frac{1}{7}$  от 15.10.2018

**УТВЕРЖДАЮ** Первый проректор ГАОУ ВО МГПУ

 $\begin{array}{cc}\n\hline\n\end{array}\n\qquad\n\begin{array}{cc}\n\overbrace{\hspace{1cm}}\n\end{array}\n\qquad\n\begin{array}{cc}\n\overbrace{\hspace{1cm}}\n\end{array}\n\qquad\n\begin{array}{cc}\n\overbrace{\hspace{1cm}}\n\end{array}\n\qquad\n\begin{array}{cc}\n\overbrace{\hspace{1cm}}\n\end{array}\n\qquad\n\begin{array}{cc}\n\overbrace{\hspace{1cm}}\n\end{array}\n\qquad\n\begin{array}{cc}\n\overbrace{\hspace{1cm}}\n\end{array}\n\qquad\n\begin{array}{cc}\n\overbrace{\hspace{1cm}}$ 

Дополнительная профессиональная программа повышения квалификации

«Технология работы с интерактивным оборудованием в образовательной организации»

 $(36 \text{ vacOB})$ 

Авторы программы: Моторо Н.П., зам. директора ИНО, Овсянникова И.С., руководитель учебного центра DIGIS

Москва, 2018

## Раздел 1. ХАРАКТЕРИСТИКА ПРОГРАММЫ

#### 1.1. Цель реализации программы

Совершенствование профессиональных компетенций слушателей в области освоения технологии работы с интерактивным оборудованием в образовательной организации.

#### Совершенствуемые/новые компетенции

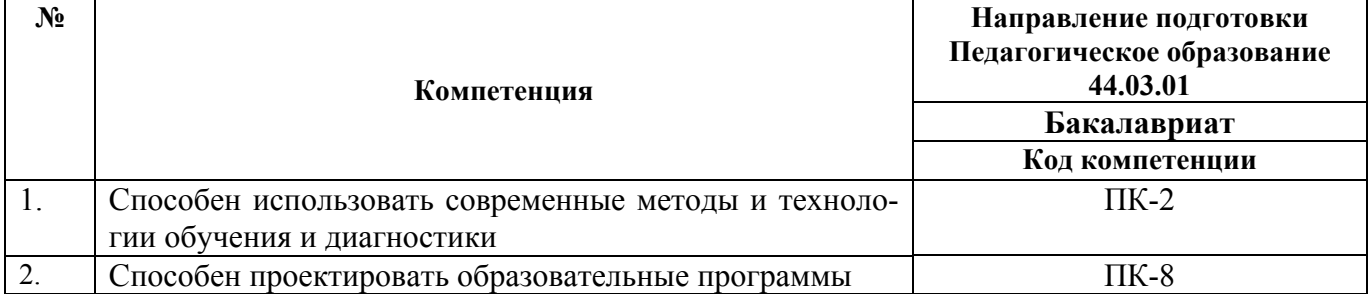

# 1.2. Планируемые результаты обучения

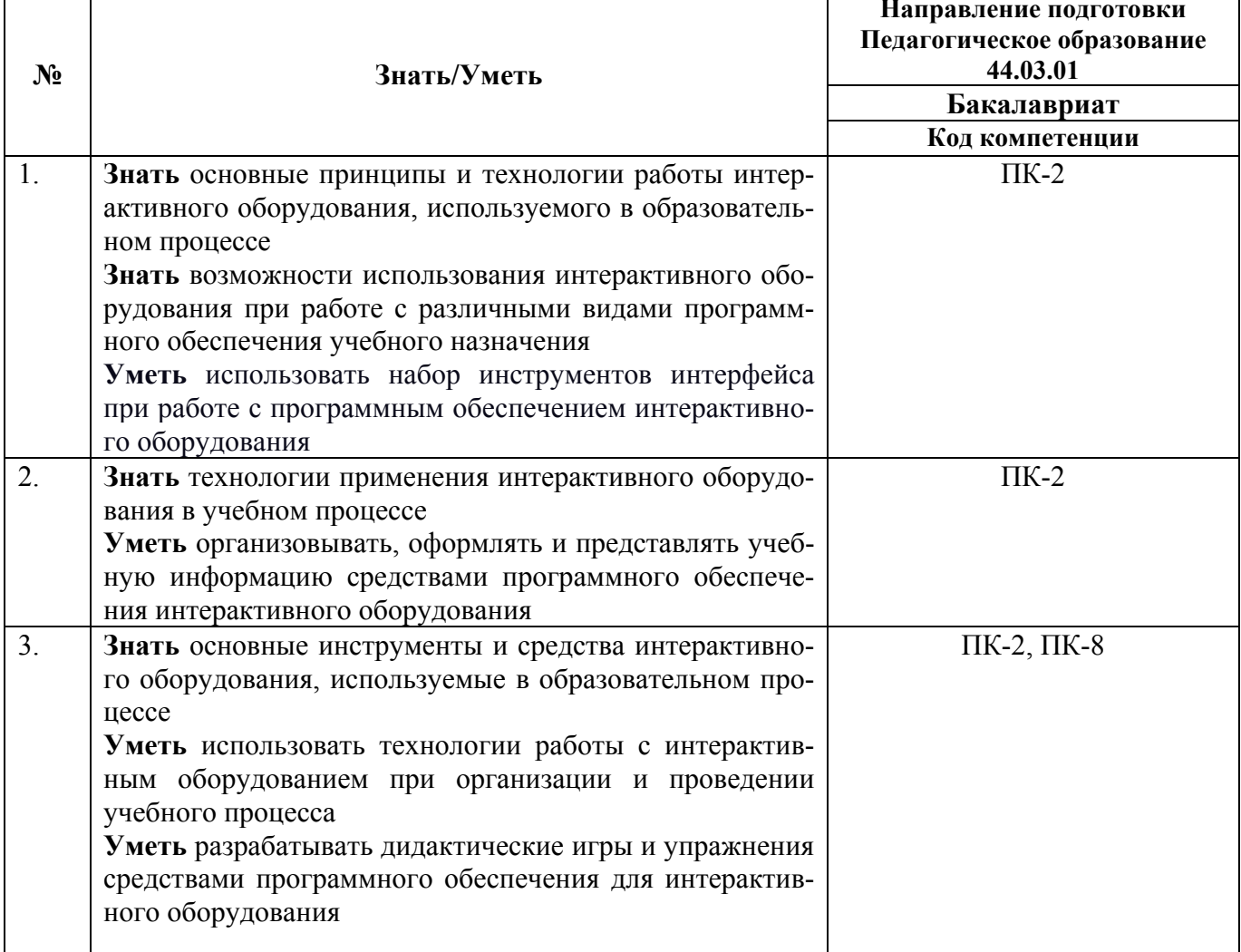

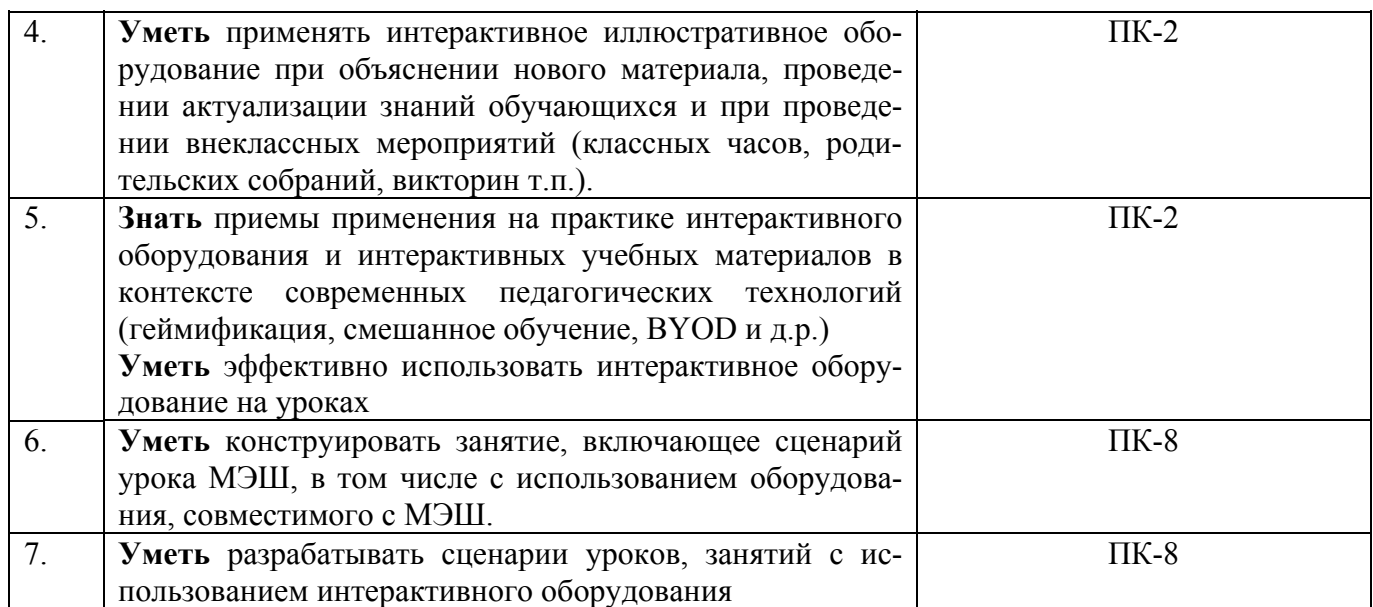

Планируемые результаты обучения по дополнительной профессиональной про-

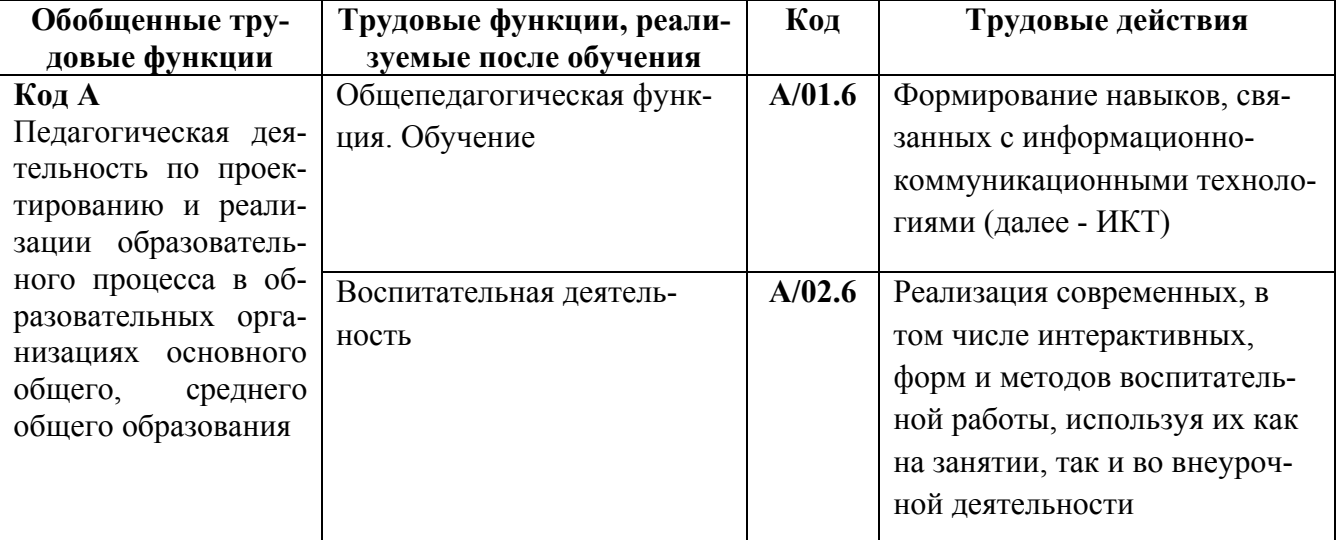

грамме соответствуют выполняемым трудовым действиям:

# 1.3. Категория обучающихся:

Уровень образования: высшее образование.

Направление подготовки: педагогическое образование.

Область профессиональной деятельности: общее образование (педагогические

работники общеобразовательных организаций)

1.4. Форма обучения: очная (с использованием ДОТ).

1.5. Режим занятий: 6 часов в день, 1 раз в неделю.

1.6. Трудоемкость программы: 36 часов

# Раздел 2. СОДЕРЖАНИЕ ПРОГРАММЫ

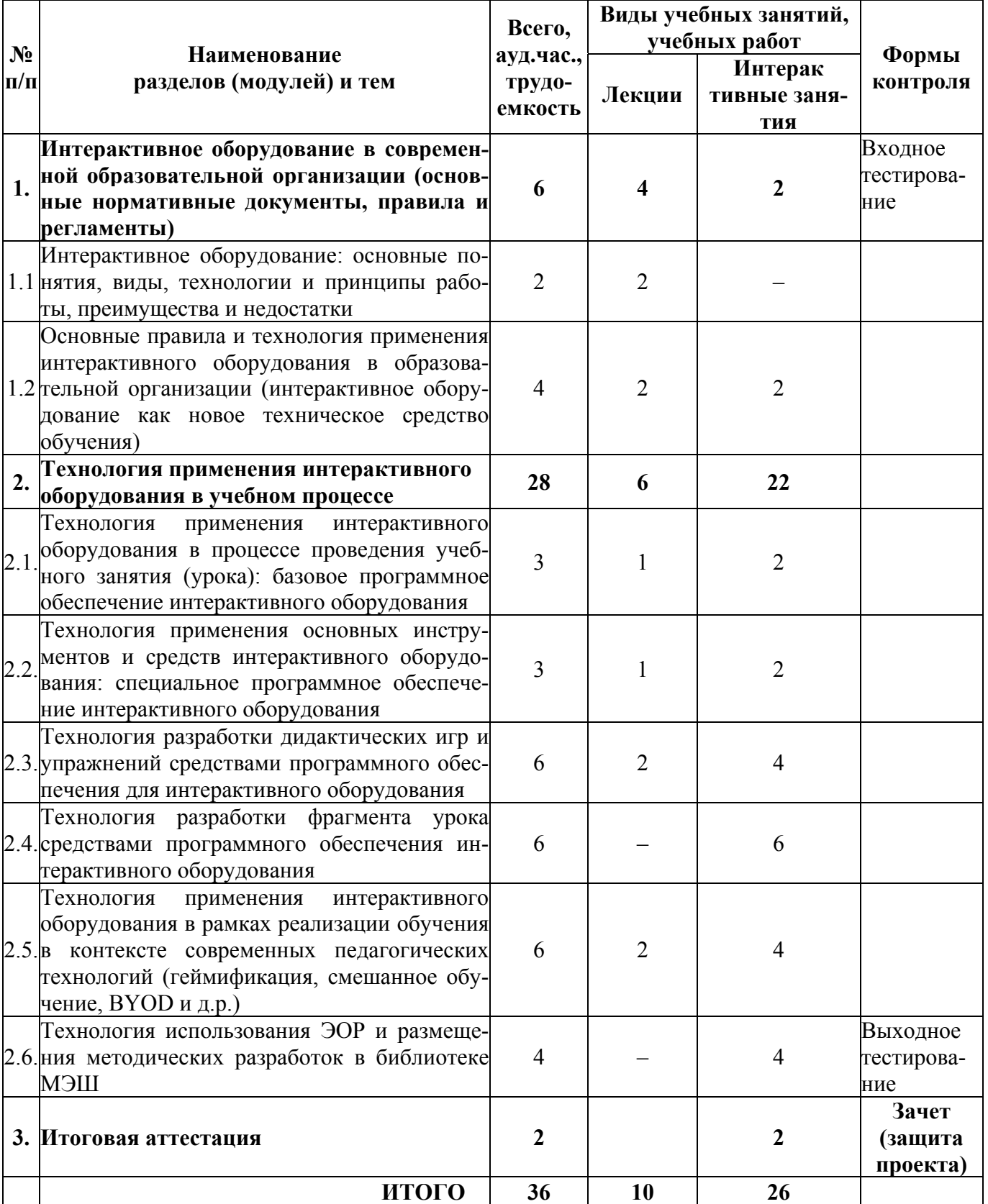

# 2.1. Учебный (тематический) план

# 2.2. Рабочая программа

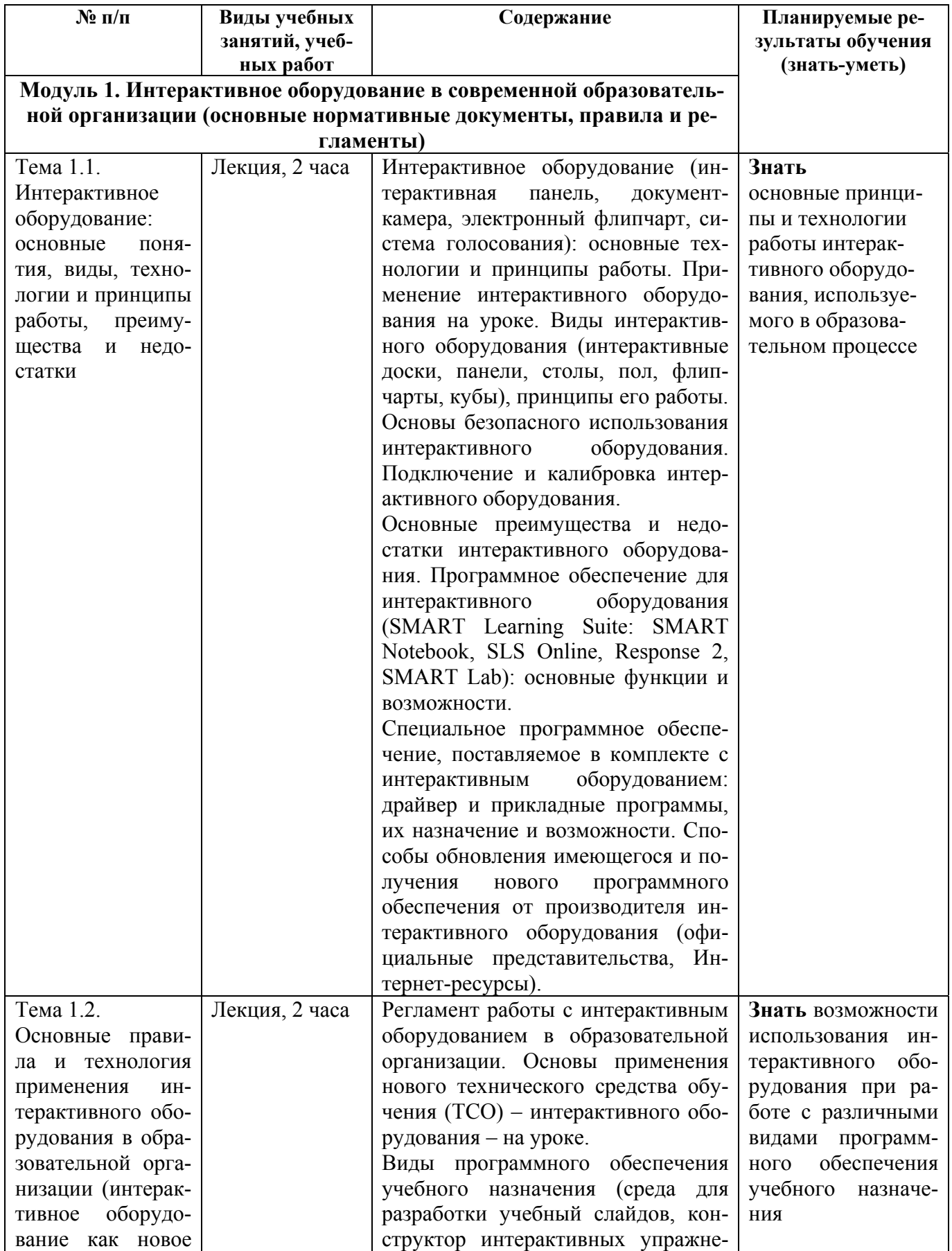

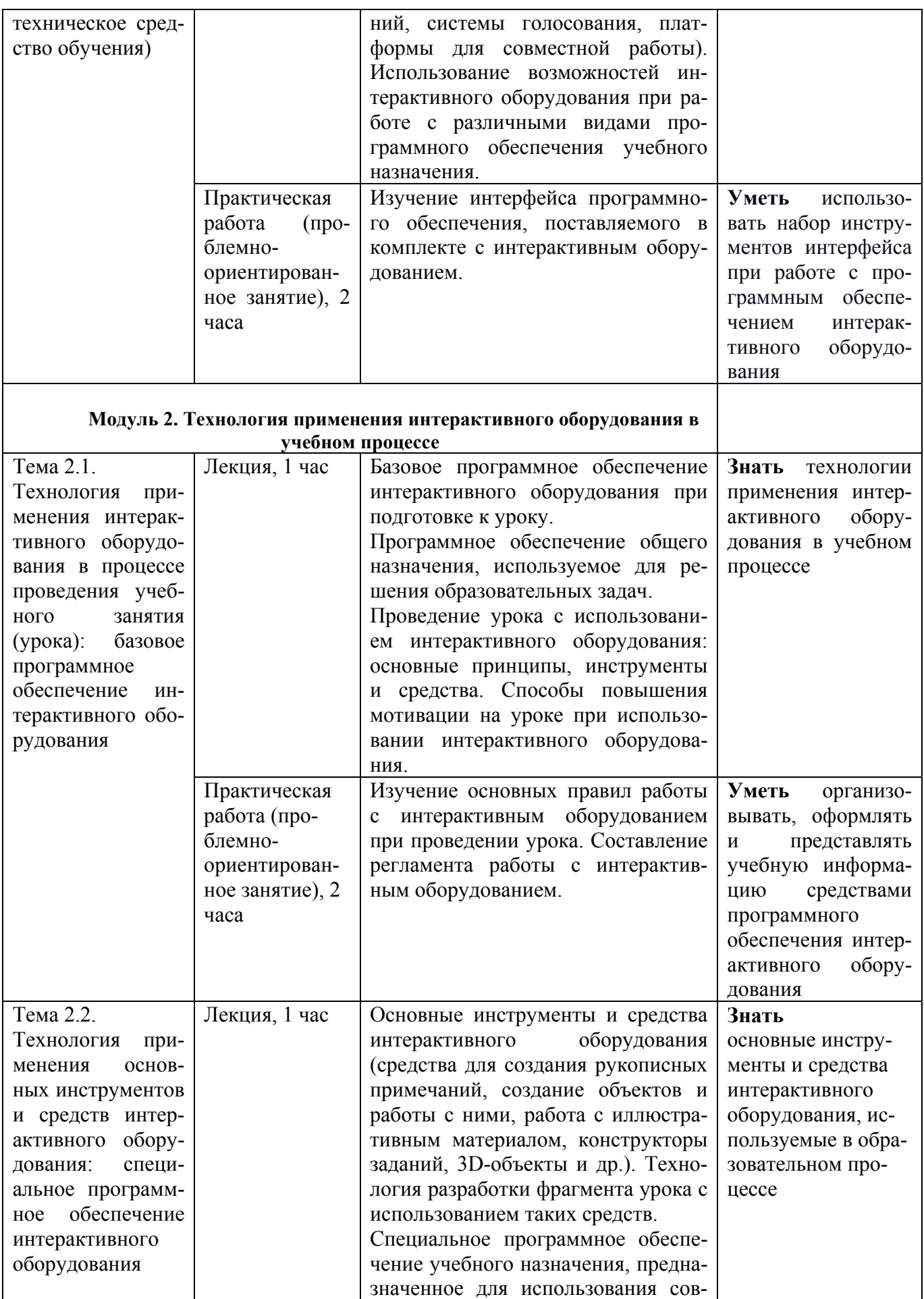

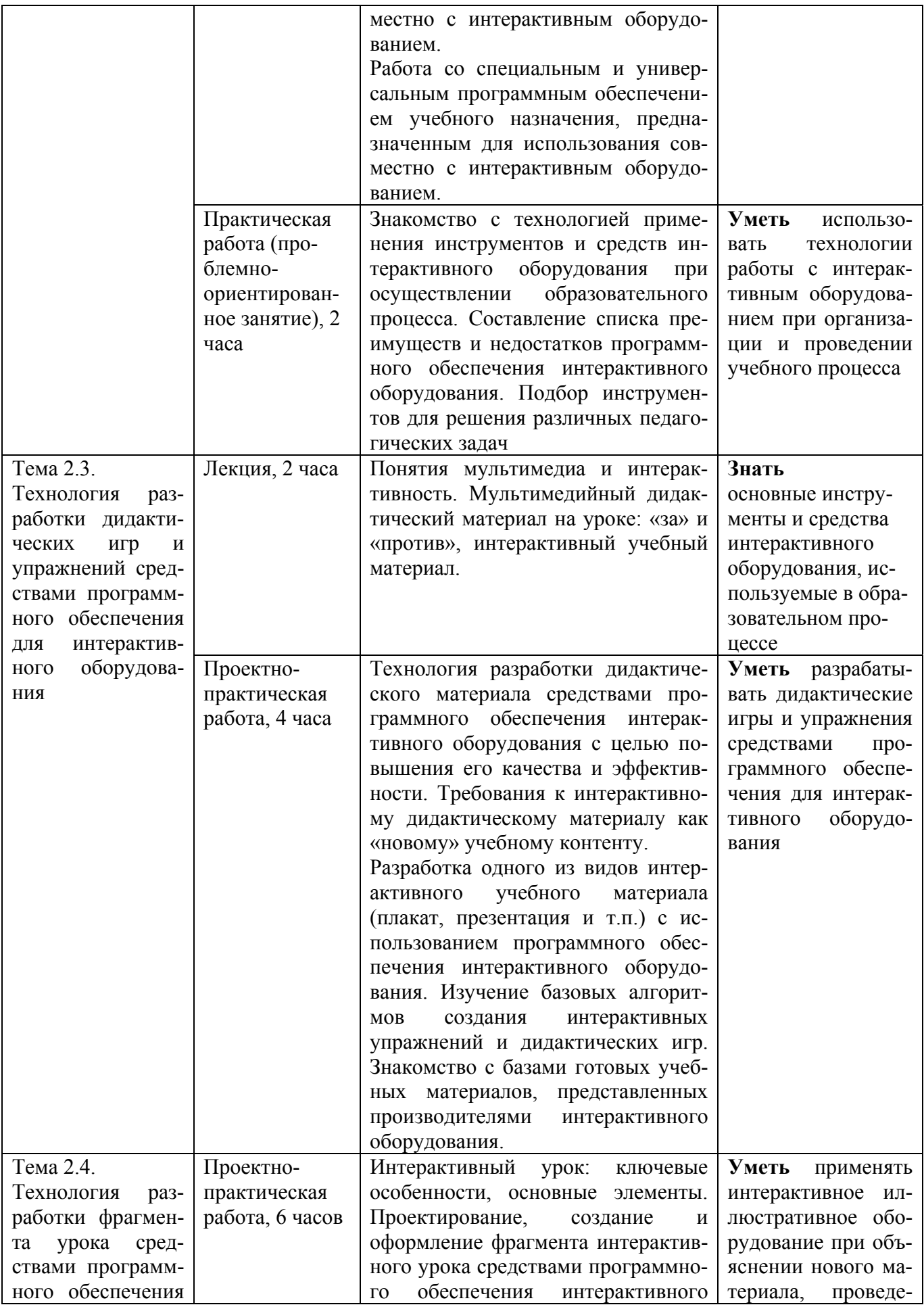

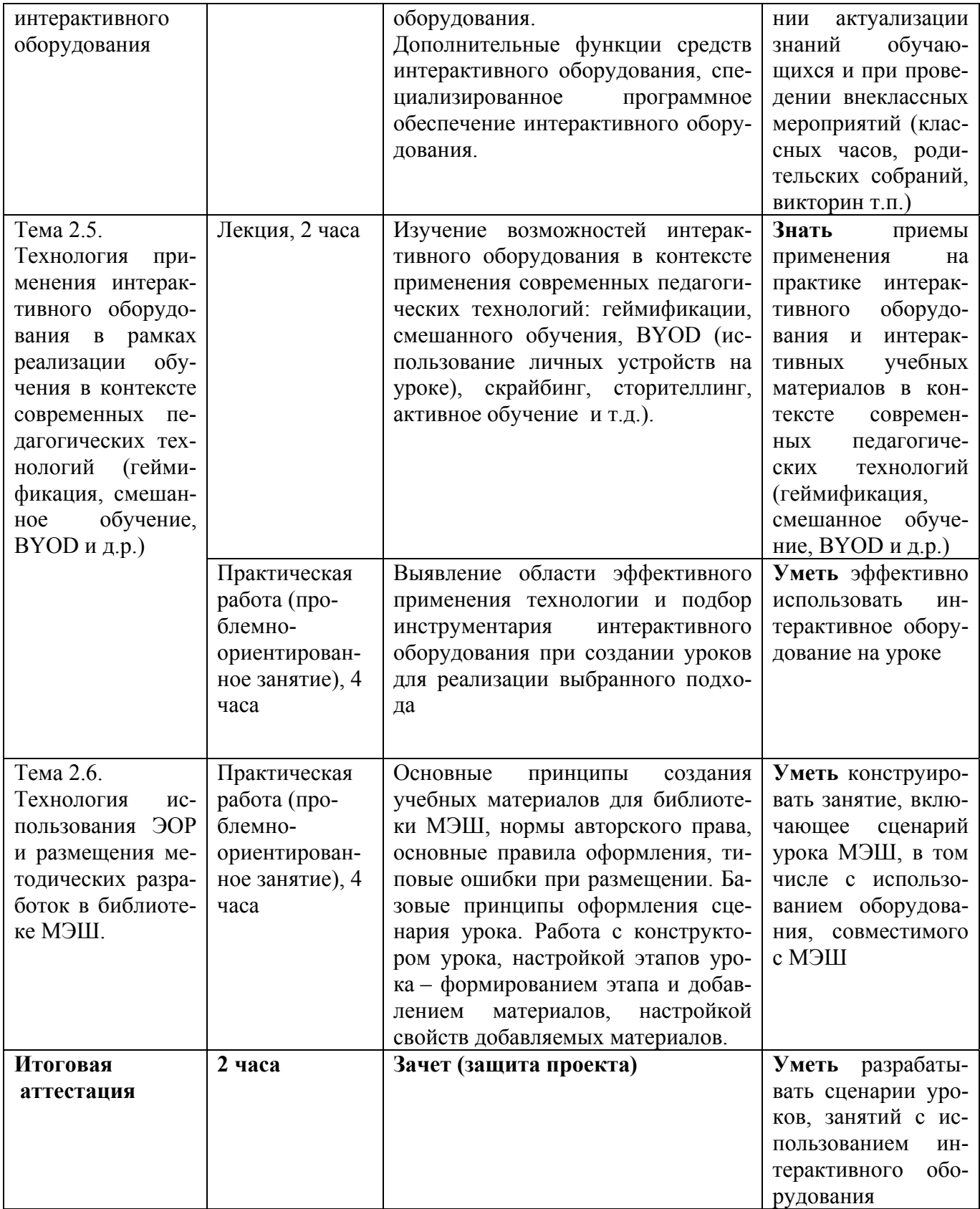

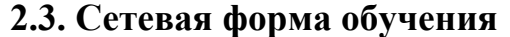

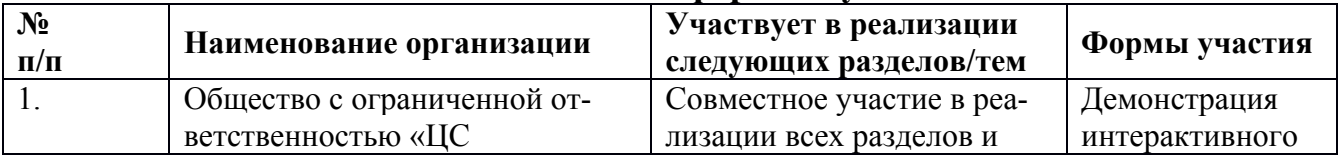

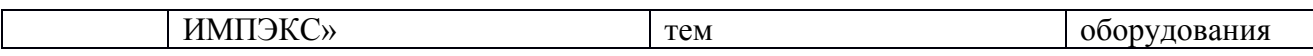

# **2.4. Календарный учебный график** составляется по мере комплектования группы

#### **Раздел 3. ФОРМЫ АТТЕСТАЦИИ И ОЦЕНОЧНЫЕ МАТЕРИАЛЫ**

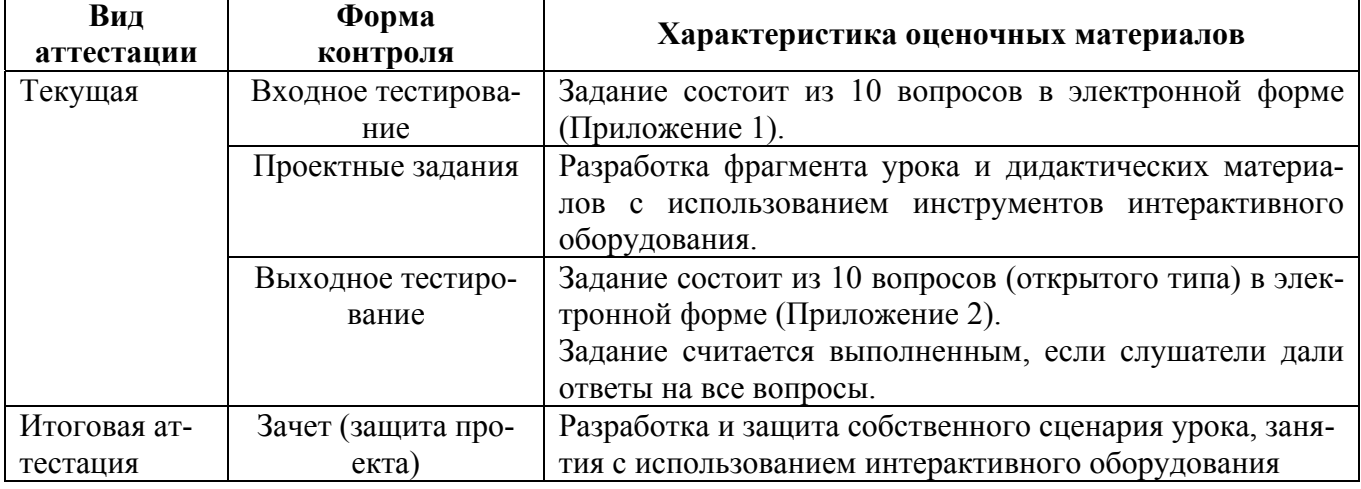

#### **Примерная тематика итоговых работ**

- 1. Сценарий урока с использованием интерактивного оборудования.
- 2. Сценарий внеурочного мероприятия с игровыми элементами.
- 3. Использование компьютерной игры в образовательном процессе.

#### **Контрольно-измерительные материалы**

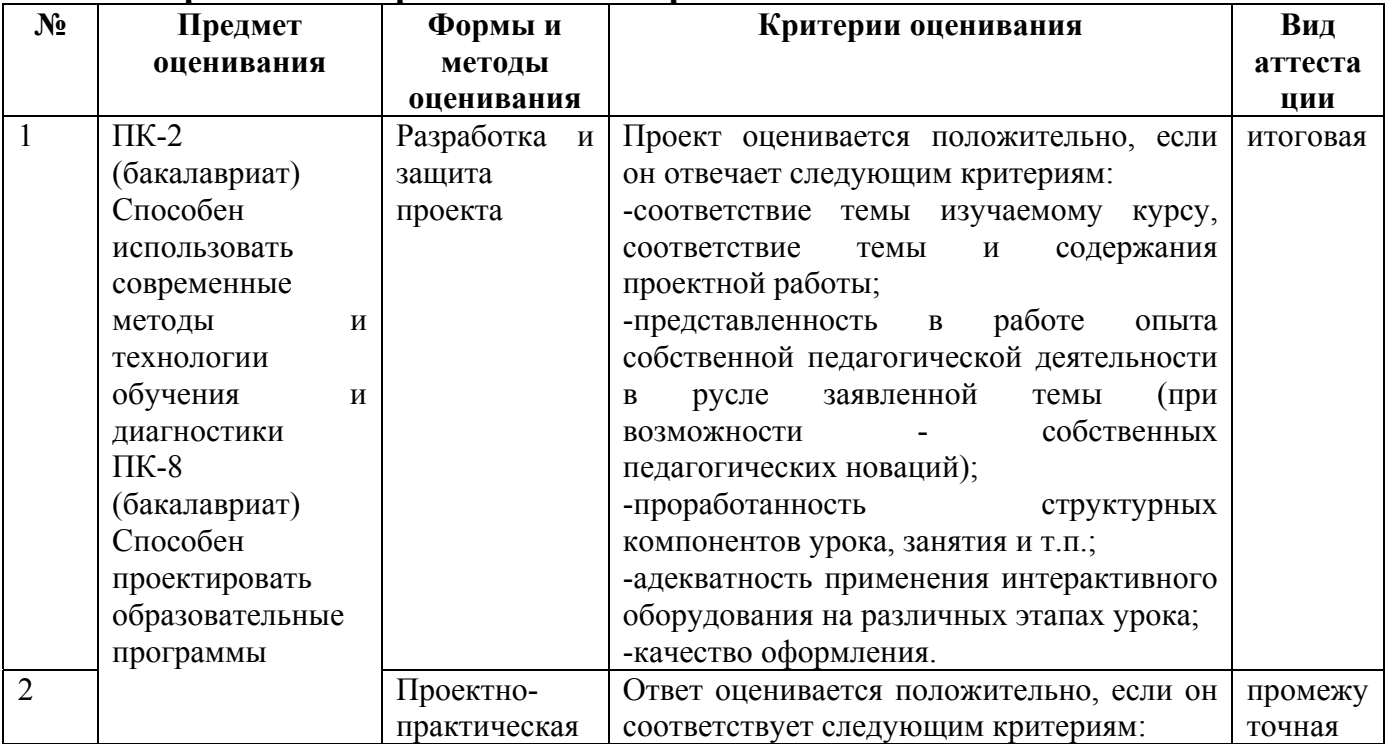

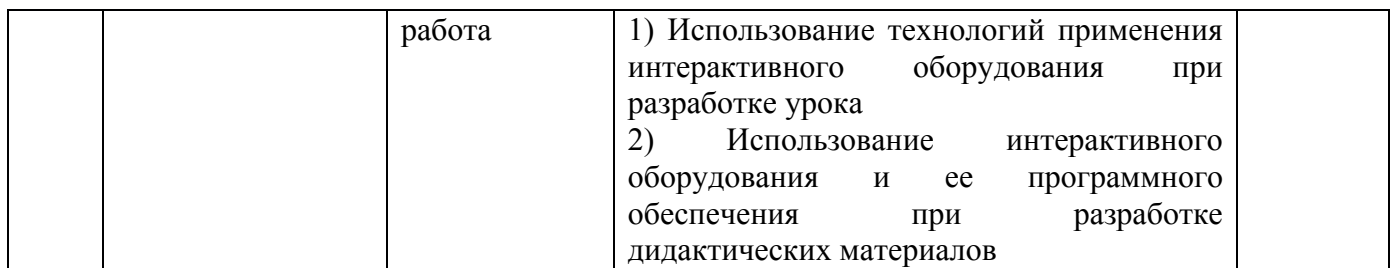

# **Раздел 4. ОРГАНИЗАЦИОННО-ПЕДАГОГИЧЕСКИЕ УСЛОВИЯ РЕАЛИЗА-ЦИИ ПРОГРАММЫ**

# **4.1. Учебно-методическое обеспечение и информационное обеспечение программы (литература)**

## **Основная:**

1. Гигиеническая безопасность использования компьютеров в обучении детей и подростков / В.Р. Кучма, М.И. Степанова, Л.М. Текшева / Под ред. В.Р. Кучмы. – М.: Просвещение, 2013.

2. Горюнова М. А. Интерактивные доски и их использование в учебном процессе / М. А. Горюнова, Т.В. Семенова, М.Н., Солоневичева / Под общ. ред. М.А. Горюновой. – СПб.: БХВ-Петербург, 2013.

3. Громов Ю.Ю., Дидрих И.В., Иванова О.Г., Ивановский М.А., Информационные технологии. //Тамбов: изд-во ФГБОУ ВПО «ТГТУ», 2015.

4. Джаджа В.П.. Мультимедийные технологии обучения: учеб. пособие / Самар. филиал гос. бюджет. образоват. учреждения высш. проф. образования г. Москвы «Моск. гор. пед. ун-т». – Самара : СФ ГБОУ ВПО МГПУ, 2013.

5. Интерактивное оборудование в начальной школе: учебно-метод. пособие /О. Ф. Брыксина. – М.: Дрофа, 2012.

6. Лесин С.М. Современное интерактивное оборудование в образовательной организации // Интерактивное образование. 2017. №1. С. 44-51.

7. Махотин Д.А. Интерактивное образование: понятийное поле междисциплинарного исследования // Интерактивное образование. 2017. №1. С. 2-4.

8. Махотин Д.А. Дидактический анализ отношений в интерактивном образовании // Интерактивное образование. 2018. №1-2. С. 2-5.

9. Осипенко Л.Е., Лесин С.М. Технологическая насыщенность в проектировании образовательной среды на основе STEM-технологий // Интерактивное образование. 2017. №3. С. 51-55.

10. Соболева Е. В., Соколова А. Н., Исупова Н. И., Суворова Т. Н. Применение обучающих программ на игровых платформах для повышения эффективности образования // Вестник Новосибирского государственного педагогического университета. 2017. Т. 7. № 4. С. 7–25.

11. Федосов А.Ю., Мнацакян О.Л. Сетевые образовательные технологии в организации проектной деятельности обучающихся.// Информационное общество: образование, наука, культура и технологии будущего сборник научных статей. Труды XIX Международной объединенной научной конференции "Интернет и современное общество". 2016. С. 190-196.

## **Дополнительная**:

1. Бент Б. Андерсен, Катя ван ден Бринк, Мультимедиа в образовании. – М.: Дрофа, 2007.

2. Беспалько В. П., Образование и обучение с участием компьютеров (педагогика третьего тысячелетия). – М.: МПСИ, МОДЭК, 2002.

3. Коджаспирова Г.М., Петров К.В. Технические средства обучения и методика их использования: учеб. Пособие для студ. высш. учеб. заведений. – М.: Издательский центр «Академия», 2005.

4. Осин А.В. Мультимедиа в образовании: контекст информатизации. – М.: ООО «Ритм», 2005.

5. Полат Е.С., Бухаркина М.Ю. Современные педагогические и информационные технологии в системе образования: учеб. пособие для студ. высш. учеб. заведений – 3-е изд., стер. – М.: Издательский центр «Академия», 2010.

6. Самоучитель работы на компьютере: официальный учебный курс для получения Европейского сертификата. – М.: Триумф, 2008.

7. Умные уроки cо Smart. Сборник методических рекомендаций по работе со Smart-устройствами и программами. Москва, 2007.

8. Чернобай Е.В. Проектирование учебного процесса учителем в современной информационной образовательной среде: М.: УЦ Перспектива, 2011.

## **Электронные ресурсы:**

1. Мастер-класс для начинающих пользователей интерактивного оборудования. [Электронный ресурс] - Электрон. текстовые дан. - М.: Б. изд., 2009. http://itn.ru/communities.aspx?cat\_no=108426&tmpl=com

2. Методика применения интерактивного оборудования SmartBoard в образовании. [Электронный ресурс] - Электрон. текстовые дан. - М.: Б. изд., 2008. http://www.smartboard.ru/view.pl?mid=1126873196.

3. Опыт применения интерактивного оборудования Hitachi. [Электронный ресурс] - Электрон. текстовые дан. - М.: Б. изд., 2009. http://www.hitachiinteractive.ru/edu/edexpir.htm

4. Планирование занятия на интерактивной доске. [Электронный ресурс] - Электрон. текстовые дан. - М.: Б. изд., 2008. http://www.smartboard.ru/view.pl?mid=1132214155.

# **Нормативные документы:**

1. Постановление Главного государственного санитарного врача Российской Федерации от 29 декабря 2010 г. N 189 г. Москва «Об утверждении СанПиН 2.4.2.2821-10 «Санитарно-эпидемиологические требования к условиям и организации обучения в общеобразовательных учреждениях»

2. Приказ Минтруда России от 18.10.2013 N 544н (с изм. от 25.12.2014) "Об утверждении профессионального стандарта «Педагог (педагогическая деятельность в сфере дошкольного, начального общего, основного общего, среднего общего образования) (воспитатель, учитель)»

3. Федеральный закон от 29.12.2012 N 273-ФЗ (ред. от 31.12.2014, с изм. от 02.05.2015) «Об образовании в Российской Федерации»;

4. СанПиН 2.4.1.3049-13 «Санитарно-эпидемиологические требования к

устройству, содержанию и организации режима работы дошкольных образовательных организаций»;

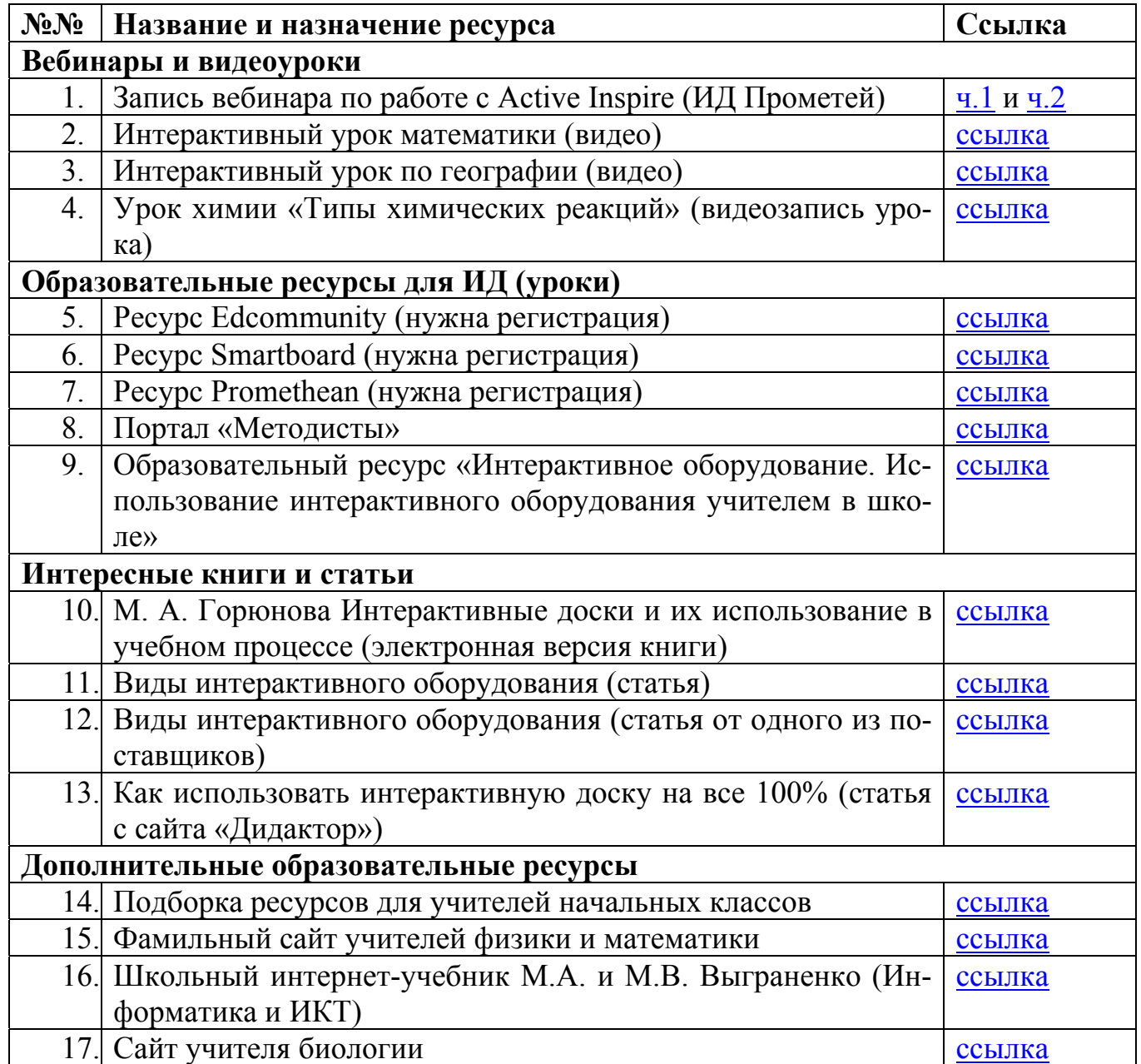

## **Подборка актуальных и полезных ресурсов**

#### **4.2. Материально-технические условия реализации программы**

Для реализации программы необходимо следующее материальнотехническое обеспечение:

оборудованные аудитории для проведения аудиторных занятий;

 мультимедийное оборудование (компьютер, интерактивное оборудование, и пр.);

 специализированное программное обеспечение для интерактивного оборудования SMART Learning Suite;

компьютерные презентации, учебно-методические и оценочные материалы.

## **4.3. Образовательные технологии, используемые в процессе реализации программы**

Программа реализуется с использованием дистанционных образовательных технологий. Разработанные учебно-методические материалы размещены в системе дистанционного обучения для дополнительного освоения.

В процессе реализации программы используются лекции с элементами обсуждения проблем, мастер-классы по реализации практических примеров в реальных ситуациях, практические занятия (практикумы), решаются ситуационные задачи.

#### **4.4. Методические рекомендации по реализации учебной программы**

Для эффективной организации занятий по программе курса «Технология работы с интерактивным оборудованием в образовательной организации» необходимо учесть следующее.

Весь курс рассчитан как на теоретические (лекционные), так и практические занятия. В целом темы курса построены таким образом, чтобы слушатель последовательно осваивал технологию работы с интерактивным оборудованием с учетом различных ситуаций. Основной акцент в курсе необходимо сделать на практические занятия, так как вся практика в целом сводится к изучению программного обеспечения и инструментов (средств) интерактивного оборудования, а также к анализу учебных ситуаций. Для того, чтобы дифференциация слушателей в курсе по уровню сформированной информационной компетентности была достаточно эффективна, а материал был успешно усвоен, следует учесть следующее.

Необходимо выявить уровень информационной компетентности слушателей, для чего предлагается разработанный тест входного контроля (Приложение 1) и методические рекомендации по его обработке.

Выявив уровень, все слушатели распределяются на 2 подгруппы при проведении практических занятий, чтобы осуществить успешное усвоение теоретических знаний, а также создать условия полного погружения в проблемные практикоориентированные задания.

На основе выявленного уровня сформированности информационной компетентности слушателей все практические занятия можно проводить как на высоком уровне сложности, так и на среднем или даже низком, при этом, не меняя содержание самих занятий.

*Раздел 1. Интерактивное оборудование в современной образовательной организации (основные нормативные документы, правила и регламенты).*

В целом данный раздел направлен на освоение технологии работы с интерактивным оборудованием как новым техническим средством обучения. На теоретическом уровне главное четко определить понятия «интерактивное оборудование», «виды и принципы работы интерактивного оборудования». Выявить ключевые преимущества и недостатки применения интерактивного оборудования в образовательном учреждении и обосновать дидактические возможности его применения в учебном процессе.

На практике основной акцент делается на знакомстве с технологией работы с базовым программным обеспечением, основными средствами и инструментами интерактивного оборудования. Слушатели знакомятся с основными функциями интерактивного оборудования и составляют регламент работы с ним. Результатом практических занятий будет являться четкий регламент всех базовых операций при работе с интерактивным оборудованием, а также определение списка основных функций интерактивного оборудования.

*Раздел 2. Технология применения интерактивного оборудования в учебном процессе.*

Данный раздел целиком ориентирует слушателя на освоение технологии применения интерактивного оборудования непосредственно в учебном процессе. На теоретическом уровне в первую очередь четко определяются критерии интерактивности традиционного урока и определяется понятие «интерактивный урок». Разбираются и анализируются различные учебные проблемные ситуации с применением интерактивного оборудования, выявляются преимущества и недостатки.

На практических занятиях слушатели знакомятся со специальным программным обеспечением и инструментами интерактивного оборудования, осваивают их в учебных условиях. Результатом освоения технологии работы с интерактивным оборудованием в учебном процессе является фрагмент урока, где реализуются возможности самого интерактивного оборудования или его программного обеспечения.

В течение всего курса слушатели оформляют портфолио своих практических и самостоятельных работ, используют различные инструменты и сервисы сети Интернет для организации своей профессиональной деятельности (блоги, форумы, профессиональные сообщества).

Для завершения курса слушателям следует пройти выходное тестирование и защитить итоговую (проектную) работу, проверяющие базовые теоретические и практические положения курса. Это может быть текстовый документ или презентация (или другой вид документа) с обязательными теоретической и практической частями. Основные требования и критерии качества приведены в приложении 3.

Утверждено на заседании кафедры

педагогических технологий непрерывного образования Института непрерывного образования

Протокол №  $or \t\times \t\times 20$  г. Зав. кафедрой /Иоффе А.Н./

# **Вхолной тест**

І. Группа вопросов, где необходимо выбрать один ответ.

# В каждом из вопросов необходимо выбрать только один правильный вариант ответа. Вы можете обвести кружком или пометить галочкой ваш ответ.

Знаете ли вы требования СанПин к рабочему компьютерному месту?  $1.$ 

А) да, знаю очень хорошо

Б) да, знаю, но не все требования

В) практически не знаю

 $\Gamma$ ) нет, не знаю

Умеете ли вы определять тип и виды программного обеспечения, установлен- $2<sup>1</sup>$ ного на рабочем компьютере (приложения, операционная система и др.)?

А) да, умею без особой сложности

Б) смогу определить, хотя возможно могу ошибиться

В) сомневаюсь, что смогу определить точно

Г) вряд ли смогу определить

 $\mathcal{E}$ Умеете ли вы пользоваться сменными носителями при работе с компьютером (флешки, СД-диски и т.п.)?

А) да, очень хорошо, постоянно пользуюсь

Б) да, умею, но возможно не всегда правильно

В) умею частично

 $\Gamma$ ) нет, не умею

 $\overline{4}$ В каких единицах измеряется хранимая информация в компьютере?

А) такие единицы в информатике называются – биты и байты, в основном информация измеряется в байтах

Б) в байтах, килобайтах, мегабайтах

В) я знаю, что информация обладает свойством иметь объем, но, в чем измеряется она, затрудняюсь ответить

Г) затрудняюсь ответить

 $\overline{5}$ Как вы думаете, какие объекты в операционных системах выполняют функцию хранения информации пользователя?

А) конечно же это папки и файлы в первую очередь

Б) по-моему, это такие объекты как файлы

В) есть такие графические значки (например, на рабочем столе или в «моих документах»), открыв их, я могу работать со своей информацией

Г) затрудняюсь ответить

6. Скажите, сможете ли вы, работая на компьютере, правильно сохранить, открыть, скопировать и переместить или удалить (восстановить) информацию?

А) да, конечно, причем знаю разные способы выполнения этих основных операций

Б) да, смогу, правда, знаю лишь один способ выполнения данных операций

В) какие-то операции смогу выполнить «методом тыка», однако, не всегда знаю верно ли выполнено действие

Г) вряд ли смогу

 $7<sub>1</sub>$ Владеете ли вы навыками создания, редактирования и оформления текстовой информации и насколько глубоко?

А) да, владею, умею хорошо печатать текст, знаю различные способы его оформления

Б) да, владею, умею работать в одном текстовом редакторе (например, MS Word)

В) текст набирать умею, но особых навыков работы с ним в программах нет

Г) не владею навыками работы

8. Владеете ли вы навыками создания и обработки графической информации и насколько глубоко?

А) да, владею, умею редактировать цифровые фотографии, знаю различные способы их обработки и сохранения

Б) небольшой опыт работы с цифровыми фотографиями у меня есть, могу открыть, просмотреть, произвести простое редактирование фотографий, сохранить в один формат

В) практически не владею навыками работы, могу смотреть фотографии (управлять их просмотром)

Г) не владею навыками работы

9. Владеете ли вы навыками создания, редактирования и оформления мультимедийной информации (презентации, видеоролики и т.п.) и насколько глубоко?

А) да, владею, умею создавать, редактировать, оформлять презентации, а также есть начальные навыки звуко- и видеомонтажа

Б) да, владею частично, хорошо умею создавать и оформлять презентации, практики работы со звуком и видеоинформации практически нет

В) практически не владею навыками работы, смогу создать простую презентацию Г) не владею навыками работы

Владеете ли вы навыками навигации и поиска в сети Интернет (работа с элек-10. тронной почтой) и насколько глубоко?

А) да, владею, умею осуществлять навигацию и поиск информации в любых программах, умею сохранять информацию из интернета, а также умею работать с электронной почтой

Б) да, частично умею работать в интернете, смогу зайти на любой сайт и найти нужную мне информацию, у меня есть личный электронный почтовый ящик, но пользовать умею им частично

В) знаю возможности интернета, но навыков работы практически нет, знаю несколько образовательных ресурсов, адреса электронной почты у меня нет Г) не владею навыками работы

#### **Методические рекомендации по обработке входного теста**

При получении ответов возможно выявление 3-х уровней сформированности информационной компетентности слушателей.

1-й уровень – продвинутые пользователи или высокий (достаточный) уровень владения информационными технологиями (ответы с вариантами под литерой «А» и «Б»)

2-й уровень – средний или частичное владение информационными технологиями (ответы с вариантами под литерой «Б» и «В», но в основном «В»)

3-й уровень – низкий или не владение информационными технологиями (ответы с вариантами под литерой «В» и «Г», но в основном «Г»).

Анализируя выполненные задания, можно выявить по преимущественному выбору вариантов ответов вышеописанные уровни владениями информационными технологиями. Если преобладает группа ответов под литерой «А», то – это высокий уровень, «Б» и «В» – средний и «Г» – низкий. Таким образом, можно узнать количественное соотношение слушателей, распределённых по уровням.

## Выходное тестирование II. Группа вопросов, где необходимо дать развернутый ответ.

В каждом из вопросов необходимо написать свой развернутый вариант ответа. Форма ответа произвольна, желательно давать наиболее подробный ответ.

1. Какие виды интерактивного оборудования вы знаете, назовите основные принципы их работы?

2. Назовите основные функции интерактивного оборудования (для чего оно используется)?

3. Приведите пример применения интерактивного оборудования на уроке

4. Назовите базовые средства интерактивного оборудования, какие преимущества и недостатки они имеют?

5. Для чего необходимо специальное программное обеспечение интерактивного оборудования, назовите способы его применения?

6. Приведите несколько примеров образовательных ресурсов сети интернет, посвященных интерактивных учебным материалам

7. Какое определение вы бы дали понятию «интерактивный урок»?

8. Приведите примеры занятий, где можно было бы применить интерактивное оборудование

9. Приведите примеры из вашей профессиональной практики, где можно было бы применить программное обеспечение и средства интерактивного оборудования

10. Какие дидактические возможности дает освоение технологии работы с интерактивным оборудованием?

and the control of the control of the control of the control of the control of the control of the control of th

# **Подробное описание требований к итоговой работе**

Итоговая работа состоит из двух частей: теоретической и практической. В теоретическую часть входит описание сферы применения результата исследования, а также краткое описание основного замысла исследования и этапов его осуществления. В практической части должен быть представлен сам результат исследования (разработанный урок, занятие, мероприятие и т.п.)

# **Рекомендации по составлению теоретической части итоговой работы**

По содержанию теоретическая часть (далее: пояснительная записка) включает в себя:

- 1. Титульный лист.
- 2. Оглавление.
- 3. Обоснование темы.
- 4. Ход выполнения проектной работы.
- 5. Заключение.
- 6. Список литературы и источников.
- 7. Приложения (если есть).

**1.Титульный лист** является первой страницей пояснительной записки и заполняется по определенным правилам.

В верхнем поле указывается полное наименование учебного учреждения. В среднем дается название исследования (без слова «тема» и кавычек). Оно должно быть по возможности кратким и точным – соответствовать основному содержанию проекта. Если необходимо конкретизировать название работы, то можно дать подзаголовок, который должен быть предельно кратким. Далее указываются фамилия, инициалы, преподаваемый предмет (дисциплина) и название образовательного учреждения автора исследования. Затем фамилия и инициалы руководителя исследования.

В нижнем поле указываются место и год выполнения работы.

# **2.Оглавление.**

Вслед за титульным листом помещается оглавление, в котором приводятся все заголовки пояснительной записки и указываются страницы, на которых они находятся. Сокращать их или давать в другой формулировке, последовательности и соподчиненности нельзя. Все заголовки пишутся с прописной буквы и без точки в конце. Последнее слово каждого заголовка соединяют отточием с соответствующим ему номером страницы в правом столбце оглавления.

# **3.Обоснование темы.**

В этой части обосновываются актуальность выбранной темы, цель и содержание поставленных задач, указываются межпредметные связи.

Обоснование актуальности включает оценку значимости проведенной работы, раскрываются возможности использования на практике.

От формулировки цели исследования необходимо перейти к указанию конкретных задач, которые предстоит решать в соответствии с ней. Это обычно делается в форме перечисления (изучить..., описать..., установить..., выявить..., создать... и т.п.).

#### 4. Ход выполнения работы.

Включает в себя краткое описание этапов выполнения проектной работы.

# 5. Заключение.

Исследование завершается заключением. В нем последовательно излагаются полученные результаты, определяется их соотношение с общей целью и конкретными задачами, дается самооценка обучающимся проделанной им работы.

# 6. Список литературы и источников.

После заключения принято помещать список современной литературы и вебресурсов.

## 7. Приложение (если есть).

Вспомогательные или дополнительные материалы, которые загромождают основную часть работы, помещают в приложениях. По содержанию и форме приложения могут быть разнообразны. Они могут представлять собой текст, таблицы, графики, карты, рисунки. Каждое приложение должно начинаться с нового листа (страницы) с указанием в правом верхнем углу слова «Приложение» и иметь тематический заголовок. При наличии в работе более одного приложения они нумеруются арабскими цифрами (без знака №), например: «Приложение 1», «Приложение 2» и т.д. Нумерация страниц, на которых даются приложения, должна быть сквозной и продолжать общую нумерацию основного текста. Связь его с приложениями осуществляется через ссылки, которые употребляются со словом «смотри» (см.), заключаемым вместе с шрифтом в круглые скобки.

# Рекомендации по составлению теоретической части итоговой работы

Теоретическая часть итоговой работы выполняется с помощью компьютера на одной стороне листа белой бумаги формата А4 (210х297) через два-полтора межстрочных интервала с числом строк на странице не более 40. В каждой строке должно быть не более 60-65 знаков с учетом пробелов между словами. Минимальная высота шрифта 1,8 мм. Текст следует печатать, соблюдая следующие размеры полей: левое - не менее 30 мм; правое - не менее 10 мм; верхнее - не менее 15 мм; нижнее - не менее 20 мм.

Все странницы в работе должны быть пронумерованы.

# Рекомендации по составлению практической части итоговой работы

Форму практической части итоговой работы может выбрать сам слушатель. На выбор можно предложить либо текстовый документ, либо презентацию, либо иной вид электронного документа. Слушатель может опубликовать свою практическую часть в сети Интернет, в случае, если это ему удобно.

Главный критерий качества данной части работы является завершенность и четкость оформления информационных элементов.

В целом практическая часть - это пример из практики, приведенный слушателем (фрагмент занятия, мероприятия, сценарий, учебная лекция и т.п.), а теоретическая часть - это обоснование применяемой методики или инструмента в данном примере, поэтому, практическая часть работы не может быть оценена без теоретической части. Практическая часть итоговой работы считается выполненной, если оно завершено по смыслу и содержанию, а также соответствует выбранной теме исследования.